# **vidhub-control Documentation**

*Release 0.0.1*

**Matthew Reid**

**Nov 18, 2021**

# **CONTENTS:**

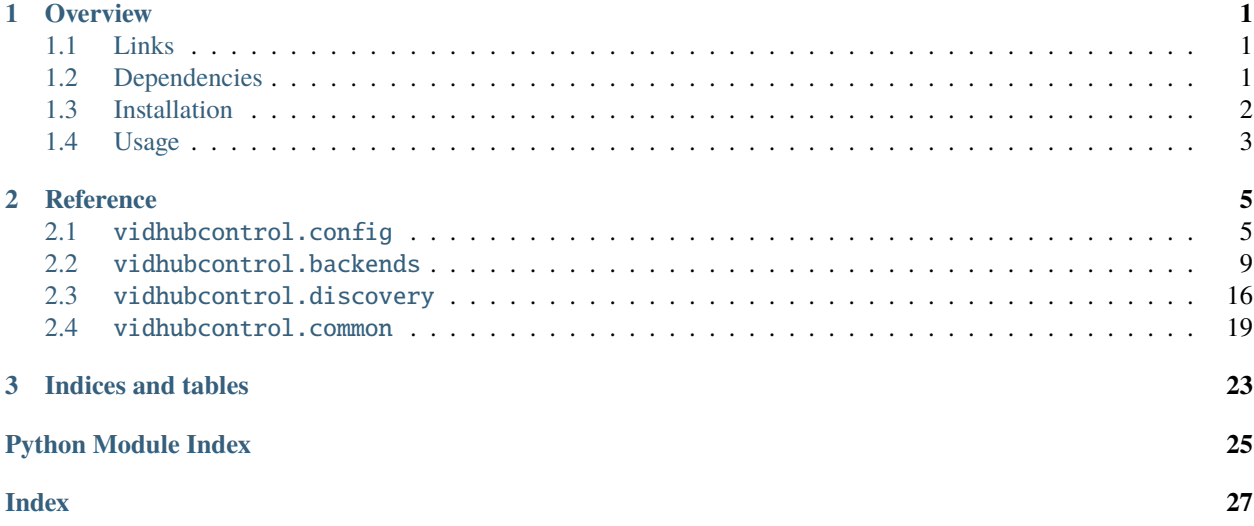

### **CHAPTER**

### **ONE**

# **OVERVIEW**

<span id="page-4-0"></span>Interface with Videohub SDI Matrix Switchers and SmartView Monitors by [Blackmagic Design.](https://www.blackmagicdesign.com)

The primary purpose is for use as a library in other applications, but a GUI application is included (requires installation of the *[Kivy framework](#page-5-1)*

Since neither the devices nor the software for them support presets or macros, a need arose for instantaneous multiple routing changes. This, as well as setting the names for inputs and outputs within a single application can be accomplished using this project.

# <span id="page-4-1"></span>**1.1 Links**

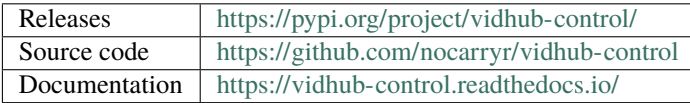

# <span id="page-4-2"></span>**1.2 Dependencies**

This project relies heavily on *asyncio* and other features available in **Python v3.5** or later.

**Core**

- [python-dispatch](https://pypi.org/project/python-dispatch)
- [json-object-factory](https://pypi.org/project/json-object-factory)
- [zeroconf](https://pypi.org/project/zeroconf)
- [python-osc](https://pypi.org/project/python-osc)
- [pid](https://pypi.org/project/pid)

#### **User interface (optional)**

• [Kivy](http://kivy.org)

# <span id="page-5-0"></span>**1.3 Installation**

### **1.3.1 Download**

For basic installation, clone or download the source code:

```
git clone https://github.com/nocarryr/vidhub-control
cd vidhub-control
```
### **1.3.2 Create virtual environment**

*(optional, but recommended)*

### **Linux/MacOS**

virtualenv --python=python3 venv source venv/bin/activate

#### **Windows**

virtualenv --python=python3 venv venv/Scripts/activate

### **1.3.3 Install vidhub-control**

python setup.py install

### <span id="page-5-1"></span>**1.3.4 Install Kivy**

*(optional)*

Ensure all dependencies are met for your platform. Instructions can be found on the [kivy download page](https://kivy.org/#download)

### **Linux (Ubuntu)**

Follow the instructions for [Installation in a Virtual Environment](https://kivy.org/docs/installation/installation-linux.html#installation-in-a-virtual-environment)

**Windows**

```
pip install docutils pygments pypiwin32 kivy.deps.sdl2 kivy.deps.glew
pip install kivy.deps.sdl2
pip install kivy
```
### **MacOS**

Follow the instructions for [homebrew](https://kivy.org/docs/installation/installation-osx.html#using-homebrew-with-pip) or [MacPorts.](https://kivy.org/docs/installation/installation-osx.html#using-macports-with-pip)

# <span id="page-6-0"></span>**1.4 Usage**

To launch the user interface (Kivy required):

vidhubcontrol-ui

### **1.4.1 Note for Windows**

The *vidhubcontrol-ui* script may not work. If this is the case, it can be launched by:

python vidhubcontrol/kivyui/main.py

### **CHAPTER**

### **TWO**

# **REFERENCE**

# <span id="page-8-5"></span><span id="page-8-1"></span><span id="page-8-0"></span>**2.1** vidhubcontrol.config

<span id="page-8-4"></span>class vidhubcontrol.config.Config(*\*args*, *\*\*kwargs*) Bases: vidhubcontrol.config.ConfigBase

Config store for devices

Handles storage of device connection information and any user-defined values for the backends defined in the *[backends module](#page-12-0)*. Data is stored in JSON format.

During [start\(\)](#page-10-0), all previously stored devices will be loaded and begin communication. Devices are also discovered using [Zeroconf](https://en.wikipedia.org/wiki/Zero-configuration_networking) through the *[discovery module](#page-19-0)*.

Since each device has a unique id, network address changes (due to DHCP, etc) are handled appropriately.

The configuration data is stored when:

- A device is added or removed
- A change is detected for a device's network address
- Any user-defined device value changes (device name, presets, etc)

The recommended method to start Config is through the [load\\_async\(\)](#page-9-0) method.

#### **Example**

```
import asyncio
from vidhubcontrol.config import Config
```
loop = asyncio.get\_event\_loop()  $conf = loop.run\_until\_complete(Config.load_async())$ 

**Keyword Arguments** filename ([str](https://docs.python.org/3/library/stdtypes.html#str), optional) – Filename to load/save config data to. If not given, defaults to [DEFAULT\\_FILENAME](#page-9-1)

#### <span id="page-8-2"></span>vidhubs

A [DictProperty](https://nocarryr.github.io/python-dispatch/reference/properties.html#pydispatch.properties.DictProperty) of [VidhubConfig](#page-11-0) instances using [device\\_id](#page-10-1) as keys

**Type** Dict[\[str,](https://docs.python.org/3/library/stdtypes.html#str) *[vidhubcontrol.config.VidhubConfig](#page-11-0)*]

#### <span id="page-8-3"></span>smartviews

A [DictProperty](https://nocarryr.github.io/python-dispatch/reference/properties.html#pydispatch.properties.DictProperty) of [SmartViewConfig](#page-11-1) instances using [device\\_id](#page-10-1) as keys

**Type** Dict[\[str,](https://docs.python.org/3/library/stdtypes.html#str) *[vidhubcontrol.config.SmartViewConfig](#page-11-1)*]

#### <span id="page-9-5"></span><span id="page-9-2"></span>smartscopes

A [DictProperty](https://nocarryr.github.io/python-dispatch/reference/properties.html#pydispatch.properties.DictProperty) of [SmartScopeConfig](#page-11-2) instances using [device\\_id](#page-10-1) as keys

**Type** Dict[\[str,](https://docs.python.org/3/library/stdtypes.html#str) *[vidhubcontrol.config.SmartScopeConfig](#page-11-2)*]

#### all\_devices

A [DictProperty](https://nocarryr.github.io/python-dispatch/reference/properties.html#pydispatch.properties.DictProperty) containing all devices from [vidhubs](#page-8-2), [smartviews](#page-8-3) and [smartscopes](#page-9-2)

**Type** Dict[\[str,](https://docs.python.org/3/library/stdtypes.html#str) *[vidhubcontrol.config.DeviceConfigBase](#page-10-2)*]

#### <span id="page-9-1"></span>DEFAULT\_FILENAME = '~/vidhubcontrol.json'

#### <span id="page-9-3"></span>async add\_device(*backend*)

Adds a "backend" instance to the config

A subclass of [DeviceConfigBase](#page-10-2) will be either created or updated from the given backend instance.

If the device\_id exists in the config, the *[DeviceConfigBase.backend](#page-10-3)* value of the matching [DeviceConfigBase](#page-10-2) instance will be set to the given backend. Otherwise, a new [DeviceConfigBase](#page-10-2) instance will be created using the  $DeviceConfigBase.from\_existing()$  classmethod.

**Parameters backend** – An instance of one of the subclasses of *[vidhubcontrol.backends.](#page-12-1)* [base.BackendBase](#page-12-1) found in *[vidhubcontrol.backends](#page-12-0)*

#### async build\_backend(*device\_type*, *backend\_name*, *\*\*kwargs*)

Creates a "backend" instance

The supplied keyword arguments are used to create the instance object which will be created using its create() classmethod.

The appropriate subclass of [DeviceConfigBase](#page-10-2) will be created and stored to the config using [add\\_device\(\)](#page-9-3).

#### **Parameters**

- device\_type  $(str)$  $(str)$  $(str)$  Device type to create. Choices are "vidhub", "smartview", "smartscope"
- backend\_name ([str](https://docs.python.org/3/library/stdtypes.html#str)) The class name of the backend as found in *[vidhubcontrol.backends](#page-12-0)*

**Returns** An instance of a [vidhubcontrol.backends.base.BackendBase](#page-12-1) subclass

<span id="page-9-4"></span>connection\_manager: [vidhubcontrol.common.ConnectionManager](#page-22-1) Connection manager

property connection\_state: [vidhubcontrol.common.ConnectionState](#page-24-0) The current [state](#page-23-0) of the [connection\\_manager](#page-9-4)

classmethod load(*filename=None*, *\*\*kwargs*)

Creates a Config instance, loading data from the given filename

**Parameters filename** ([str](https://docs.python.org/3/library/stdtypes.html#str), optional) – The filename to read config data from, defaults to [Config.DEFAULT\\_FILENAME](#page-9-1)

**Returns** A [Config](#page-8-4) instance

#### <span id="page-9-0"></span>async classmethod load\_async(*filename=None*, *\*\*kwargs*)

Creates a Config instance, loading data from the given filename

This coroutine method creates the Config instance and will await all start-up coroutines and futures before returning.

**Parameters filename** ([str](https://docs.python.org/3/library/stdtypes.html#str), optional) – The filename to read config data from, defaults to [DEFAULT\\_FILENAME](#page-9-1)

**Returns** A [Config](#page-8-4) instance

#### <span id="page-10-6"></span>save(*filename=None*)

Saves the config data to the given filename

**Parameters filename** ([str](https://docs.python.org/3/library/stdtypes.html#str), optional) – The filename to write config data to. If not supplied, the current filename is used.

#### **Notes**

If the filename argument is provided, it will replace the existing filename value.

#### <span id="page-10-0"></span>async start(*\*\*kwargs*)

Starts the device backends and discovery routines

Keyword arguments passed to the initialization will be used here, but can be overridden in this method. They will also be passed to \_initialize\_backends().

#### async stop()

Stops all device backends and discovery routines

```
class vidhubcontrol.config.DeviceConfigBase(*args, **kwargs)
```
Bases: vidhubcontrol.config.ConfigBase

Base class for device config storage

#### config

A reference to the parent [Config](#page-8-4) instance

**Type** *[vidhubcontrol.config.Config](#page-8-4)*

#### <span id="page-10-3"></span>backend

An instance of [vidhubcontrol.backends.base.BackendBase](#page-12-1)

**Type** *[vidhubcontrol.backends.base.BackendBase](#page-12-1)*

#### <span id="page-10-4"></span>backend\_name

The class name of the backend, used when loading from saved config data

**Type** [str](https://docs.python.org/3/library/stdtypes.html#str)

#### hostaddr

The IPv4 address of the device

#### **Type** [str](https://docs.python.org/3/library/stdtypes.html#str)

#### hostport

The port address of the device

**Type** [int](https://docs.python.org/3/library/functions.html#int)

#### device\_name

User-defined name to store with the device, defaults to the [device\\_id](#page-10-1) value

**Type** [str](https://docs.python.org/3/library/stdtypes.html#str)

#### <span id="page-10-1"></span>device\_id

The unique id as reported by the device

**Type** [str](https://docs.python.org/3/library/stdtypes.html#str)

<span id="page-10-5"></span>async build\_backend(*cls=None*, *\*\*kwargs*) Creates a backend instance asynchronously <span id="page-11-7"></span>Keyword arguments will be passed to the vidhubcontrol.backends.base.BackendBase. create\_async() method.

**Parameters cls** (optional) – A subclass of [BackendBase](#page-12-1). If not present, the class will be determined from existing values of device\_type and [backend\\_name](#page-10-4)

**Returns** An instance of [vidhubcontrol.backends.base.BackendBase](#page-12-1)

<span id="page-11-4"></span>connection\_manager: [vidhubcontrol.common.SyncronizedConnectionManager](#page-24-1) A connection manager that syncronizes its state with the [backend](#page-10-3)

property connection\_state: [vidhubcontrol.common.ConnectionState](#page-24-0) The current state of the [connection\\_manager](#page-11-4)

#### <span id="page-11-5"></span>async classmethod create(*\*\*kwargs*)

Creates device config and backend instances asynchronously

Keyword arguments passed to this classmethod are passed to the init method and will be used to set its attributes.

If a "backend" keyword argument is supplied, it should be a running instance of [vidhubcontrol.](#page-12-1) [backends.base.BackendBase](#page-12-1). It will then be used to collect config values from.

If "backend" is not present, the appropriate one will be created using  $build\_backend()$ .

**Returns** An instance of [DeviceConfigBase](#page-10-2)

#### <span id="page-11-3"></span>async classmethod from\_existing(*backend*, *\*\*kwargs*)

Creates a device config object from an existing backend

Keyword arguments will be passed to the  $create()$  method

Parameters backend – An instance of [vidhubcontrol.backends.base.BackendBase](#page-12-1)

**Returns** An instance of [DeviceConfigBase](#page-10-2)

<span id="page-11-2"></span>class vidhubcontrol.config.SmartScopeConfig(*\*args*, *\*\*kwargs*) Bases: [vidhubcontrol.config.DeviceConfigBase](#page-10-2)

Config container for SmartScope devices

<span id="page-11-1"></span>class vidhubcontrol.config.SmartViewConfig(*\*args*, *\*\*kwargs*)

Bases: [vidhubcontrol.config.DeviceConfigBase](#page-10-2)

Config container for SmartView devices

<span id="page-11-0"></span>class vidhubcontrol.config.VidhubConfig(*\*args*, *\*\*kwargs*)

Bases: [vidhubcontrol.config.DeviceConfigBase](#page-10-2)

Config container for VideoHub devices

#### presets

Preset data collected from the device [presets](#page-12-2). Will be used on initialization to populate the preset data to the device

**Type** List[Dict]

<span id="page-11-6"></span>async build\_backend(*cls=None*, *\*\*kwargs*) Creates a backend instance asynchronously

> Keyword arguments will be passed to the vidhubcontrol.backends.base.BackendBase. create\_async() method.

**Parameters cls** (optional) – A subclass of [BackendBase](#page-12-1). If not present, the class will be determined from existing values of device\_type and backend\_name

**Returns** An instance of [vidhubcontrol.backends.base.BackendBase](#page-12-1)

#### <span id="page-12-6"></span><span id="page-12-3"></span>async classmethod create(*\*\*kwargs*)

Creates device config and backend instances asynchronously

Keyword arguments passed to this classmethod are passed to the init method and will be used to set its attributes.

If a "backend" keyword argument is supplied, it should be a running instance of [vidhubcontrol.](#page-12-1) [backends.base.BackendBase](#page-12-1). It will then be used to collect config values from.

If "backend" is not present, the appropriate one will be created using  $build\_backend()$ .

**Returns** An instance of [DeviceConfigBase](#page-10-2)

```
async classmethod from_existing(backend, **kwargs)
```
Creates a device config object from an existing backend

Keyword arguments will be passed to the [create\(\)](#page-12-3) method

Parameters backend – An instance of [vidhubcontrol.backends.base.BackendBase](#page-12-1)

**Returns** An instance of [DeviceConfigBase](#page-10-2)

### <span id="page-12-0"></span>**2.2** vidhubcontrol.backends

### <span id="page-12-5"></span>**2.2.1** vidhubcontrol.backends.base

```
class vidhubcontrol.backends.base.BackendBase(*args, **kwargs)
    Bases: pydispatch.dispatch.Dispatcher
```
Base class for communicating with devices

#### **Events**

- on\_preset\_added(*backend:* [BackendBase](#page-12-1) *= self*, *preset:* [Preset](#page-12-2) *= preset*) This [Event](https://nocarryr.github.io/python-dispatch/reference/dispatch.html#pydispatch.dispatch.Event) is emitted when a new [Preset](#page-12-2) has been added.
- on\_preset\_stored(*backend:* [BackendBase](#page-12-1) *= self*, *preset:* [Preset](#page-12-2) *= preset*) This [Event](https://nocarryr.github.io/python-dispatch/reference/dispatch.html#pydispatch.dispatch.Event) is emitted when an existing [Preset](#page-12-2) has been recorded (updated).
- on\_preset\_active(*backend:* [BackendBase,](#page-12-1) *preset:* [Preset](#page-12-2) *= preset*, *value: [bool](https://docs.python.org/3/library/functions.html#bool) = value*) This [Event](https://nocarryr.github.io/python-dispatch/reference/dispatch.html#pydispatch.dispatch.Event) is emitted when an existing [Preset](#page-12-2) has determined that its stored routing information is currently active on the switcher.
- <span id="page-12-4"></span>connection\_manager: [vidhubcontrol.common.ConnectionManager](#page-22-1) Manager for the device's [ConnectionState](#page-24-0)
- property connection\_state: [vidhubcontrol.common.ConnectionState](#page-24-0) The current [state](#page-23-0) of the [connection\\_manager](#page-12-4)

device\_id: [str](https://docs.python.org/3/library/stdtypes.html#str) The unique id as reported by the device

device\_model: [str](https://docs.python.org/3/library/stdtypes.html#str)

The model name as reported by the device

#### <span id="page-12-2"></span>device\_version: [str](https://docs.python.org/3/library/stdtypes.html#str)

Firmware version reported by the device

#### <span id="page-13-3"></span>class vidhubcontrol.backends.base.Preset(*\*args*, *\*\*kwargs*) Bases: [pydispatch.dispatch.Dispatcher](https://nocarryr.github.io/python-dispatch/reference/dispatch.html#pydispatch.dispatch.Dispatcher)

Stores and recalls routing information

#### name

The name of the preset. This is a pydispatch.Property

**Type** [str](https://docs.python.org/3/library/stdtypes.html#str)

#### index

The index of the preset as it is stored in the presets container.

**Type** [int](https://docs.python.org/3/library/functions.html#int)

#### crosspoints

The crosspoints that this preset has stored. This is a [DictProperty](https://nocarryr.github.io/python-dispatch/reference/properties.html#pydispatch.properties.DictProperty)

**Type** Dict[\[int,](https://docs.python.org/3/library/functions.html#int) [int\]](https://docs.python.org/3/library/functions.html#int)

#### active

A flag indicating whether all of the crosspoints stored in this preset are currently active on the switcher. This is a pydispatch.Property

**Type** [bool](https://docs.python.org/3/library/functions.html#bool)

#### **Events**

on\_preset\_stored(*preset:* [Preset](#page-12-2) *= self* ) Dispatched after the preset stores its state.

<span id="page-13-2"></span>class vidhubcontrol.backends.base.SmartScopeBackendBase(*\*args*, *\*\*kwargs*) Bases: [vidhubcontrol.backends.base.SmartViewBackendBase](#page-13-0)

#### <span id="page-13-1"></span>class vidhubcontrol.backends.base.SmartScopeMonitor(*\*args*, *\*\*kwargs*) Bases: [vidhubcontrol.backends.base.SmartViewMonitor](#page-14-0)

A single instance of a monitor within a SmartScope device

#### scope\_mode

The type of scope to display. Choices are: 'audio\_dbfs', 'audio\_dbvu', 'histogram', 'parade\_rgb', 'parade\_yuv', 'video', 'vector\_100', 'vector\_75', 'waveform'.

#### **Type** [str](https://docs.python.org/3/library/stdtypes.html#str)

<span id="page-13-0"></span>class vidhubcontrol.backends.base.SmartViewBackendBase(*\*args*, *\*\*kwargs*) Bases: [vidhubcontrol.backends.base.BackendBase](#page-12-1)

Base class for SmartView devices

#### num\_monitors

Number of physical monitors as reported by the device

**Type** Optional[\[int\]](https://docs.python.org/3/library/functions.html#int)

#### inverted

True if the device has been mounted in an inverted configuration (to optimize viewing angle).

**Type** [bool](https://docs.python.org/3/library/functions.html#bool)

#### monitors

A list containing instances of [SmartViewMonitor](#page-14-0) or [SmartScopeMonitor](#page-13-1), depending on device type.

**Type** List[*[vidhubcontrol.backends.base.SmartViewMonitor](#page-14-0)*]

#### <span id="page-14-1"></span>**Events**

on\_monitor\_property\_change(*self:* [SmartViewBackendBase,](#page-13-0) *name: [str](https://docs.python.org/3/library/stdtypes.html#str)*, *value: Any*,

*monitor:* [SmartViewMonitor](#page-14-0) *= monitor*)

Dispatched when any [Property](https://nocarryr.github.io/python-dispatch/reference/properties.html#pydispatch.properties.Property) value changes. The event signature for callbacks is (smartview\_device, property\_name, value, \*\*kwargs) containing a keyword argument "monitor" containing the [SmartViewMonitor](#page-14-0) instance.

async set\_monitor\_property(*monitor*, *name*, *value*)

Set a property value for the given [SmartViewMonitor](#page-14-0) instance

#### **Parameters**

- monitor The [SmartViewMonitor](#page-14-0) instance to set
- **name**  $(str)$  $(str)$  $(str)$  Property name
- **value** The new value to set

This method is a coroutine.

# <span id="page-14-0"></span>class vidhubcontrol.backends.base.SmartViewMonitor(*\*args*, *\*\*kwargs*)

Bases: [pydispatch.dispatch.Dispatcher](https://nocarryr.github.io/python-dispatch/reference/dispatch.html#pydispatch.dispatch.Dispatcher)

A single instance of a monitor within a SmartView device

#### index

Index of the monitor (zero-based)

**Type** [int](https://docs.python.org/3/library/functions.html#int)

#### name

The name of the monitor (can be user-defined)

**Type** [str](https://docs.python.org/3/library/stdtypes.html#str)

#### brightness

The brightness value of the monitor (0-255)

**Type** [int](https://docs.python.org/3/library/functions.html#int)

#### contrast

The contrast value of the monitor (0-255)

**Type** [int](https://docs.python.org/3/library/functions.html#int)

#### saturation

The saturation value of the monitor (0-255)

#### **Type** [int](https://docs.python.org/3/library/functions.html#int)

#### widescreen\_sd

Aspect ratio setting for SD format. Choices can be: True (stretching enabled), False (pillar-box), or None (auto-detect).

**Type** Optional[\[bool\]](https://docs.python.org/3/library/functions.html#bool)

#### identify

If set to True, the monitor's border will be white for a brief duration to physically locate the device.

**Type** [bool](https://docs.python.org/3/library/functions.html#bool)

#### border

Sets the border of the monitor to the given color. Choices are: 'red', 'green', 'blue', 'white', or None.

**Type** Optional[\[str\]](https://docs.python.org/3/library/stdtypes.html#str)

#### <span id="page-15-4"></span>audio\_channel

The audio channel pair (Embedded in the SDI input) used when scope\_mode is set to audio monitoring. Values are from 0 to 7 (0 = Channels 1&2, etc).

#### **Type** [int](https://docs.python.org/3/library/functions.html#int)

<span id="page-15-3"></span>class vidhubcontrol.backends.base.VidhubBackendBase(*\*args*, *\*\*kwargs*)

Bases: [vidhubcontrol.backends.base.BackendBase](#page-12-1)

Base class for Videohub devices

#### num\_outputs

The number of outputs as reported by the switcher.

**Type** [int](https://docs.python.org/3/library/functions.html#int)

#### num\_inputs

The number of inputs as reported by the switcher.

**Type** [int](https://docs.python.org/3/library/functions.html#int)

#### <span id="page-15-0"></span>crosspoints

This represents the currently active routing of the switcher. Each element in the list represents an output (the zero-based index of the list) with its selected index as the value (also zero-based). This is a [pydispatch.properties.ListProperty](https://nocarryr.github.io/python-dispatch/reference/properties.html#pydispatch.properties.ListProperty) and can be observed using the bind() method.

**Type** List[\[int\]](https://docs.python.org/3/library/functions.html#int)

#### <span id="page-15-1"></span>output\_labels

A list containing the names of each output as reported by the switcher This is a [pydispatch.](https://nocarryr.github.io/python-dispatch/reference/properties.html#pydispatch.properties.ListProperty) [properties.ListProperty](https://nocarryr.github.io/python-dispatch/reference/properties.html#pydispatch.properties.ListProperty) and can be observed using the bind() method.

**Type** List[\[str\]](https://docs.python.org/3/library/stdtypes.html#str)

#### <span id="page-15-2"></span>input\_labels

A list containing the names of each input as reported by the switcher This is a [pydispatch.](https://nocarryr.github.io/python-dispatch/reference/properties.html#pydispatch.properties.ListProperty) [properties.ListProperty](https://nocarryr.github.io/python-dispatch/reference/properties.html#pydispatch.properties.ListProperty) and can be observed using the bind() method.

**Type** List[\[str\]](https://docs.python.org/3/library/stdtypes.html#str)

#### crosspoint\_control

This is similar to [crosspoints](#page-15-0) but if modified from outside code, the crosspoint changes will be set on the device (no method calls required). [pydispatch.properties.ListProperty](https://nocarryr.github.io/python-dispatch/reference/properties.html#pydispatch.properties.ListProperty)

#### **Type** List[\[int\]](https://docs.python.org/3/library/functions.html#int)

#### output\_label\_control

This is similar to [output\\_labels](#page-15-1) but if modified from outside code, the label changes will be written to the device (no method calls required). [pydispatch.properties.ListProperty](https://nocarryr.github.io/python-dispatch/reference/properties.html#pydispatch.properties.ListProperty)

#### **Type** List[\[str\]](https://docs.python.org/3/library/stdtypes.html#str)

#### input\_label\_control

This is similar to [input\\_labels](#page-15-2) but if modified from outside code, the label changes will be written to the device (no method calls required). [pydispatch.properties.ListProperty](https://nocarryr.github.io/python-dispatch/reference/properties.html#pydispatch.properties.ListProperty)

**Type** List[\[str\]](https://docs.python.org/3/library/stdtypes.html#str)

#### presets

The currently available (stored) list of [Preset](#page-12-2) instances [pydispatch.properties.ListProperty](https://nocarryr.github.io/python-dispatch/reference/properties.html#pydispatch.properties.ListProperty)

**Type** List[*[vidhubcontrol.backends.base.Preset](#page-12-2)*]

#### <span id="page-16-0"></span>async add\_preset(*name=None*)

Adds a new [Preset](#page-12-2) instance

This method is used internally and should not normally be called outside of this module. Instead, see store\_preset()

#### async set\_crosspoint(*out\_idx*, *in\_idx*)

Set a single crosspoint on the switcher

**Parameters**

- out\_idx  $(int)$  $(int)$  $(int)$  The output to be set (zero-based)
- in\_idx  $(int)$  $(int)$  $(int)$  The input to switch the output (out\_idx) to (zero-based)

#### async set\_crosspoints(*\*args*)

Set multiple crosspoints in one method call

This is useful for setting many routing changes as it reduces the number of commands sent to the switcher.

**Parameters** \*args – Any number of output/input pairs to set. These should be given as tuples of (out\_idx, in\_idx) as defined in set\_crosspoint(). They can be discontinuous and unordered.

#### async set\_input\_label(*in\_idx*, *label*)

Set the label (name) of an input

#### **Parameters**

- $in\_idx$  ([int](https://docs.python.org/3/library/functions.html#int)) The input to be set (zero-based)
- label  $(str)$  $(str)$  $(str)$  The label for the input

#### async set\_input\_labels(*\*args*)

Set multiple input labels in one method call

This is useful for setting many labels as it reduces the number of commands sent to the switcher.

**Parameters** \***args** – Any number of input/label pairs to set. These should be given as tuples of (in\_idx, label) as defined in set\_input\_label(). They can be discontinuous and unordered.

#### async set\_output\_label(*out\_idx*, *label*)

Set the label (name) of an output

#### **Parameters**

- out\_idx  $(int)$  $(int)$  $(int)$  The output to be set (zero-based)
- **label**  $(str)$  $(str)$  $(str)$  The label for the output

#### async set\_output\_labels(*\*args*)

Set multiple output labels in one method call

This is useful for setting many labels as it reduces the number of commands sent to the switcher.

- **Parameters** \***args** Any number of output/label pairs to set. These should be given as tuples of (out\_idx, label) as defined in set\_output\_label(). They can be discontinuous and unordered.
- async store\_preset(*outputs\_to\_store=None*, *name=None*, *index=None*, *clear\_current=True*) Store the current switcher state to a [Preset](#page-12-2)

#### **Parameters**

- <span id="page-17-2"></span>• outputs\_to\_store (*optional*) – An iterable of the output numbers (zero-based) that should be saved in the preset. If given, only these outputs will be recorded and when recalled, any output not in this argument will be unchanged. If not given or None, all outputs will be recorded.
- name (*optional*) The name to be given to the preset. If not provided or None the preset will be given a name based off of its index.
- index (optional) The index for the preset. If given and the preset exists in the presets list, that preset will be updated. If there is no preset found with the index, a new one will be created. If not given or None, the next available index will be used and a new preset will be created.
- **clear\_current**  $(bool)$  $(bool)$  $(bool)$  If True, any previously existing data will be removed from the preset (if it exists). If False, the data (if existing) will be merged with the current switcher state. Default is True

**Returns** The [Preset](#page-12-2) instance that was created or updated

This method is a coroutine

### <span id="page-17-1"></span>**2.2.2** vidhubcontrol.backends.telnet

- class vidhubcontrol.backends.telnet.SmartScopeTelnetBackend(*\*args*, *\*\*kwargs*) Bases: [vidhubcontrol.backends.telnet.SmartViewTelnetBackendBase](#page-17-0), [vidhubcontrol.](#page-13-2) [backends.base.SmartScopeBackendBase](#page-13-2) class vidhubcontrol.backends.telnet.SmartViewTelnetBackend(*\*args*, *\*\*kwargs*)
- Bases: [vidhubcontrol.backends.telnet.SmartViewTelnetBackendBase](#page-17-0), [vidhubcontrol.](#page-13-0) [backends.base.SmartViewBackendBase](#page-13-0)
- <span id="page-17-0"></span>class vidhubcontrol.backends.telnet.SmartViewTelnetBackendBase Bases: [vidhubcontrol.backends.telnet.TelnetBackendBase](#page-18-0)
- class vidhubcontrol.backends.telnet.TelnetBackend(*\*args*, *\*\*kwargs*) Bases: [vidhubcontrol.backends.telnet.TelnetBackendBase](#page-18-0), [vidhubcontrol.backends.base.](#page-15-3) [VidhubBackendBase](#page-15-3)

Base class for backends implementing telnet

async set\_crosspoint(*out\_idx*, *in\_idx*) Set a single crosspoint on the switcher

**Parameters**

- out\_idx  $(int)$  $(int)$  $(int)$  The output to be set (zero-based)
- in\_idx  $(int)$  $(int)$  $(int)$  The input to switch the output (out idx) to (zero-based)

#### async set\_crosspoints(*\*args*)

Set multiple crosspoints in one method call

This is useful for setting many routing changes as it reduces the number of commands sent to the switcher.

**Parameters** \***args** – Any number of output/input pairs to set. These should be given as tuples of (out\_idx, in\_idx) as defined in set\_crosspoint(). They can be discontinuous and unordered.

async set\_input\_label(*in\_idx*, *label*) Set the label (name) of an input

**Parameters**

- $in\_idx$  ([int](https://docs.python.org/3/library/functions.html#int)) The input to be set (zero-based)
- label  $(str)$  $(str)$  $(str)$  The label for the input

#### <span id="page-18-1"></span>async set\_input\_labels(*\*args*)

Set multiple input labels in one method call

This is useful for setting many labels as it reduces the number of commands sent to the switcher.

**Parameters \*args** – Any number of input/label pairs to set. These should be given as tuples of (in\_idx, label) as defined in set\_input\_label(). They can be discontinuous and unordered.

#### async set\_output\_label(*out\_idx*, *label*)

Set the label (name) of an output

#### **Parameters**

- out\_idx  $(int)$  $(int)$  $(int)$  The output to be set (zero-based)
- label  $(str)$  $(str)$  $(str)$  The label for the output

#### async set\_output\_labels(*\*args*)

Set multiple output labels in one method call

This is useful for setting many labels as it reduces the number of commands sent to the switcher.

**Parameters** \*args – Any number of output/label pairs to set. These should be given as tuples of (out\_idx, label) as defined in set\_output\_label(). They can be discontinuous and unordered.

#### <span id="page-18-0"></span>class vidhubcontrol.backends.telnet.TelnetBackendBase

Bases: [object](https://docs.python.org/3/library/functions.html#object)

Mix-in class for backends implementing telnet

#### hostaddr

IPv4 address of the device

#### **Type** [str](https://docs.python.org/3/library/stdtypes.html#str)

#### hostport

Port address of the device

**Type** [int](https://docs.python.org/3/library/functions.html#int)

#### read\_enabled

Internal flag to keep the read\_loop() running

**Type** [bool](https://docs.python.org/3/library/functions.html#bool)

#### rx\_bfr

Data received from the device to be parsed

#### **Type** [bytes](https://docs.python.org/3/library/stdtypes.html#bytes)

#### client

Instance of vidhubcontrol.aiotelnetlib.\_Telnet

**Type** vidhubcontrol.aiotelnetlib.\_Telnet

### <span id="page-19-5"></span><span id="page-19-0"></span>**2.3** vidhubcontrol.discovery

class vidhubcontrol.discovery.AddedMessage(*info:* [vidhubcontrol.discovery.ServiceInfo](#page-21-0)) Bases: [vidhubcontrol.discovery.BrowserMessage](#page-19-1)

class vidhubcontrol.discovery.BMDDiscovery(*\*args*, *\*\*kwargs*) Bases: [vidhubcontrol.discovery.Listener](#page-19-2)

Zeroconf listener for Blackmagic devices

#### vidhubs

Contains discovered Videohub devices. This [DictProperty](https://nocarryr.github.io/python-dispatch/reference/properties.html#pydispatch.properties.DictProperty) can be used to subscribe to changes.

**Type** Dict[\[str,](https://docs.python.org/3/library/stdtypes.html#str) *[vidhubcontrol.discovery.ServiceInfo](#page-21-0)*]

#### smart\_views

Contains discovered SmartView devices. This [DictProperty](https://nocarryr.github.io/python-dispatch/reference/properties.html#pydispatch.properties.DictProperty) can be used to subscribe to changes.

**Type** Dict[\[str,](https://docs.python.org/3/library/stdtypes.html#str) *[vidhubcontrol.discovery.ServiceInfo](#page-21-0)*]

#### smart\_scopes

Contains discovered SmartScope devices. This [DictProperty](https://nocarryr.github.io/python-dispatch/reference/properties.html#pydispatch.properties.DictProperty) can be used to subscribe to changes.

**Type** Dict[\[str,](https://docs.python.org/3/library/stdtypes.html#str) *[vidhubcontrol.discovery.ServiceInfo](#page-21-0)*]

<span id="page-19-1"></span>class vidhubcontrol.discovery.BrowserMessage(*info:* [vidhubcontrol.discovery.ServiceInfo](#page-21-0)) Bases: [vidhubcontrol.discovery.Message](#page-20-0)

#### <span id="page-19-2"></span>class vidhubcontrol.discovery.Listener(*\*args*, *\*\*kwargs*) Bases: [pydispatch.dispatch.Dispatcher](https://nocarryr.github.io/python-dispatch/reference/dispatch.html#pydispatch.dispatch.Dispatcher)

An async zeroconf service listener

Allows async communication with zeroconf.Zeroconf through asyncio.AbstractEventLoop. run\_in\_executor() calls.

#### **Parameters**

- mainloop (asyncio.BaseEventLoop) asyncio event loop instance
- service\_type  $(str)$  $(str)$  $(str)$  The fully qualified service type name to subscribe to

#### services

All services currently discovered as instances of [ServiceInfo](#page-21-0). Stored using [ServiceInfo.id](#page-21-1) as keys

**Type** Dict[\[str,](https://docs.python.org/3/library/stdtypes.html#str) *[vidhubcontrol.discovery.ServiceInfo](#page-21-0)*]

#### <span id="page-19-4"></span>message\_queue

Used to communicate actions and events with instances of [Message](#page-20-0)

**Type** asyncio.queues.Queue

#### published\_services

Stores services that have been published using [publish\\_service\(\)](#page-19-3) as [ServiceInfo](#page-21-0) instances.

**Type** Dict[\[str,](https://docs.python.org/3/library/stdtypes.html#str) *[vidhubcontrol.discovery.ServiceInfo](#page-21-0)*]

### <span id="page-19-3"></span>async add\_message(*msg:* [vidhubcontrol.discovery.Message](#page-20-0))

Adds a message to the [message\\_queue](#page-19-4)

**Parameters msg** ([Message](#page-20-0)) – Message to send

<span id="page-20-1"></span>async publish\_service(*type\_: [str](https://docs.python.org/3/library/stdtypes.html#str)*, *port: [int](https://docs.python.org/3/library/functions.html#int)*, *name: Optional[\[str\]](https://docs.python.org/3/library/stdtypes.html#str) = None*, *addresses: Optional[Union[\[str,](https://docs.python.org/3/library/stdtypes.html#str) [bytes,](https://docs.python.org/3/library/stdtypes.html#bytes) [ipaddress.IPv4Address\]](https://docs.python.org/3/library/ipaddress.html#ipaddress.IPv4Address)] = None*, *properties: Optional[Dict] = None*, *ttl:*

*Optional[\[int\]](https://docs.python.org/3/library/functions.html#int) = 60*)

Publishes a service on the network

#### **Parameters**

- type  $(str)$  $(str)$  $(str)$  Fully qualified service type
- port  $(int)$  $(int)$  $(int)$  The service port
- name  $(str, optimal)$  $(str, optimal)$  $(str, optimal)$  Fully qualified service name. If not provided, this will be generated from the type\_ and the hostname detected by get\_local\_hostname()
- addresses (optional) If provided, an iterable of IP addresses to publish. Can be [ipaddress.IPv4Address](https://docs.python.org/3/library/ipaddress.html#ipaddress.IPv4Address) or any type that can be parsed by [ipaddress.ip\\_address\(\)](https://docs.python.org/3/library/ipaddress.html#ipaddress.ip_address)
- properties  $(dict, optimal) (dict, optimal) (dict, optimal) -$ Custom properties for the service
- ttl ([int,](https://docs.python.org/3/library/functions.html#int) optional) The TTL value to publish. Defaults to PUBLISH\_TTL

async republish\_service(*type\_: [str](https://docs.python.org/3/library/stdtypes.html#str)*, *port: [int](https://docs.python.org/3/library/functions.html#int)*, *name: Optional[\[str\]](https://docs.python.org/3/library/stdtypes.html#str) = None*, *addresses: Optional[Union[\[str,](https://docs.python.org/3/library/stdtypes.html#str) [bytes,](https://docs.python.org/3/library/stdtypes.html#bytes) [ipaddress.IPv4Address\]](https://docs.python.org/3/library/ipaddress.html#ipaddress.IPv4Address)] = None*, *properties: Optional[Dict] = None*, *ttl: Optional[\[int\]](https://docs.python.org/3/library/functions.html#int) = 60*)

Update an existing [ServiceInfo](#page-21-0) and republish it

#### async run()

Main loop for communicating with zeroconf. Zeroconf

Waits for messages on the *[message\\_queue](#page-19-4)* and processes them. The loop will exit if an object placed on the queue is not an instance of [Message](#page-20-0).

#### run\_zeroconf()

Starts zeroconf.Zeroconf and zeroconf.ServiceBrowser instances

#### async start()

Starts the service listener

#### async stop()

Stops the service listener

#### async stop\_zeroconf()

Closes the zeroconf.Zeroconf instance

async unpublish\_service(*type\_: [str](https://docs.python.org/3/library/stdtypes.html#str)*, *name: Optional[\[str\]](https://docs.python.org/3/library/stdtypes.html#str) = None*) Removes a service published through [publish\\_service\(\)](#page-19-3)

#### **Parameters**

- type  $(str)$  $(str)$  $(str)$  Fully qualified service type
- name  $(str, optimal)$  $(str, optimal)$  $(str, optimal)$  Fully qualified service name. If not provided, this will be generated from the type\_ and the hostname detected by get\_local\_hostname()

#### <span id="page-20-0"></span>class vidhubcontrol.discovery.Message(*info:* [vidhubcontrol.discovery.ServiceInfo](#page-21-0))

Bases: [object](https://docs.python.org/3/library/functions.html#object)

A message to communicate actions to and from [Listener](#page-19-2)

#### info

The [ServiceInfo](#page-21-0) related to the message

**Type** *[vidhubcontrol.discovery.ServiceInfo](#page-21-0)*

<span id="page-21-7"></span>Note: This class and its subclasses are not meant to be used directly. They are used internally in *[Listener](#page-19-2)* methods.

- class vidhubcontrol.discovery.PublishMessage(*info:* [vidhubcontrol.discovery.ServiceInfo](#page-21-0)) Bases: [vidhubcontrol.discovery.RegistrationMessage](#page-21-2)
- <span id="page-21-2"></span>class vidhubcontrol.discovery.RegistrationMessage(*info:* [vidhubcontrol.discovery.ServiceInfo](#page-21-0)) Bases: [vidhubcontrol.discovery.Message](#page-20-0)
- class vidhubcontrol.discovery.RemovedMessage(*info:* [vidhubcontrol.discovery.ServiceInfo](#page-21-0)) Bases: [vidhubcontrol.discovery.BrowserMessage](#page-19-1)
- class vidhubcontrol.discovery.RepublishMessage(*info:* [vidhubcontrol.discovery.ServiceInfo](#page-21-0)) Bases: [vidhubcontrol.discovery.RegistrationMessage](#page-21-2)
- <span id="page-21-0"></span>class vidhubcontrol.discovery.ServiceInfo(*\*args*, *\*\*kwargs*) Bases: [pydispatch.dispatch.Dispatcher](https://nocarryr.github.io/python-dispatch/reference/dispatch.html#pydispatch.dispatch.Dispatcher)

Container for Zeroconf service information

<span id="page-21-5"></span>Closely related to zeroconf.ServiceInfo

#### type

Fully qualified service type

**Type** [str](https://docs.python.org/3/library/stdtypes.html#str)

#### <span id="page-21-3"></span>name

Fully qualified service name

**Type** [str](https://docs.python.org/3/library/stdtypes.html#str)

#### server

Fully qualified name for service host (defaults to [name](#page-21-3))

#### **Type** [str](https://docs.python.org/3/library/stdtypes.html#str)

<span id="page-21-4"></span>addresses

The service ip address

#### port

The service port

**Type** [int](https://docs.python.org/3/library/functions.html#int)

#### <span id="page-21-6"></span>properties

Custom properties for the service

**Type** Dict[\[str,](https://docs.python.org/3/library/stdtypes.html#str) [str\]](https://docs.python.org/3/library/stdtypes.html#str)

#### property address: Optional[\[ipaddress.IPv4Address\]](https://docs.python.org/3/library/ipaddress.html#ipaddress.IPv4Address)

The first element of [addresses](#page-21-4)

classmethod from\_zc\_info(*info: zeroconf.\_services.info.ServiceInfo*) → *[vidhubcontrol.discovery.ServiceInfo](#page-21-0)*

Creates an instance from a zeroconf.ServiceInfo object

#### Parameters info (zeroconf.ServiceInfo) -

**Returns** An instance of [ServiceInfo](#page-21-0)

#### <span id="page-21-1"></span>property id: Tuple[\[str,](https://docs.python.org/3/library/stdtypes.html#str) [str\]](https://docs.python.org/3/library/stdtypes.html#str)

Unique id for the service as a tuple of  $(type, name)$  $(type, name)$  $(type, name)$  $(type, name)$  $(type, name)$ 

<span id="page-22-4"></span> $to\_zc\_info() \rightarrow$  zeroconf. services.info.ServiceInfo Creates a copy as an instance of zeroconf.ServiceInfo

- update(*other:* [vidhubcontrol.discovery.ServiceInfo](#page-21-0)) Updates the [properties](#page-21-6) from another [ServiceInfo](#page-21-0) instance
- class vidhubcontrol.discovery.UnPublishMessage(*info:* [vidhubcontrol.discovery.ServiceInfo](#page-21-0)) Bases: [vidhubcontrol.discovery.RegistrationMessage](#page-21-2)
- class vidhubcontrol.discovery.UpdateMessage(*info:* [vidhubcontrol.discovery.ServiceInfo](#page-21-0)) Bases: [vidhubcontrol.discovery.BrowserMessage](#page-19-1)

### <span id="page-22-0"></span>**2.4** vidhubcontrol.common

<span id="page-22-1"></span>class vidhubcontrol.common.ConnectionManager(*\*args*, *\*\*kwargs*)

Bases: [pydispatch.dispatch.Dispatcher](https://nocarryr.github.io/python-dispatch/reference/dispatch.html#pydispatch.dispatch.Dispatcher)

A manager for tracking and waiting for [connection states](#page-24-0)

A [asyncio.Condition](https://docs.python.org/3/library/asyncio-sync.html#asyncio.Condition) is used to to notify any waiting tasks of changes to [state](#page-23-0). This requires the underlying lock to be *[acquired](#page-22-2)* before calling any of the waiter or setter methods and *[released](#page-22-3)* afterwards.

This class supports the asynchronous context manager protocol for use in [async with](https://docs.python.org/3/reference/compound_stmts.html#async-with) statements.

#### **Events**

state\_changed(*self:* [ConnectionManager,](#page-22-1) *state:* [ConnectionState](#page-24-0)) Emitted when the value of [state](#page-23-0) has changed

#### <span id="page-22-2"></span>async acquire()

Acquire the lock

This method blocks until the lock is unlocked, then sets it to locked and returns True.

#### failure\_exception: Optional[\[Exception\]](https://docs.python.org/3/library/exceptions.html#Exception)

The [Exception](https://docs.python.org/3/library/exceptions.html#Exception) raised if an error occured

#### failure\_reason: Optional[\[str\]](https://docs.python.org/3/library/stdtypes.html#str)

A message describing errors (if encountered)

 $locked() \rightarrow bool$  $locked() \rightarrow bool$ 

True if the lock is acquired

#### <span id="page-22-3"></span>release()

Release the lock

**Raises** [RuntimeError](https://docs.python.org/3/library/exceptions.html#RuntimeError) – if called on an unlocked lock

async set\_failure(*reason: Any*, *exc: Optional[Exception] = None*, *state:*

*Optional[Union[vidhubcontrol.common.ConnectionState*, *str]] = ConnectionState.None*)

Set [state](#page-23-0) to indicate a failure

#### **Parameters**

- **reason** A description of the failure
- exc The Exception that caused the failure (if available)
- state The new state to set. Must include ConnectionState. failure

**Raises** [RuntimeError](https://docs.python.org/3/library/exceptions.html#RuntimeError) – If the lock is not [acquired](#page-22-2) before calling this method

<span id="page-23-2"></span>async set\_state(*state: Union[*[vidhubcontrol.common.ConnectionState](#page-24-0)*, [str\]](https://docs.python.org/3/library/stdtypes.html#str)*) Set the [state](#page-23-0) to the given value

The *state* argument may be either a [ConnectionState](#page-24-0) member or a string. (see [ConnectionState.](#page-24-3)  $from\_str()$ 

**Raises** [RuntimeError](https://docs.python.org/3/library/exceptions.html#RuntimeError) – If the lock is not [acquired](#page-22-2) before calling this method

<span id="page-23-0"></span>property state: [vidhubcontrol.common.ConnectionState](#page-24-0) The current state

<span id="page-23-1"></span>async syncronize(*other:* [vidhubcontrol.common.ConnectionManager](#page-22-1)) Copy the [state](#page-23-0) and failure values of another [ConnectionManager](#page-22-1)

**Note:** The lock must **not** be acquired before calling this method.

- async wait(*timeout: Optional[\[float\]](https://docs.python.org/3/library/functions.html#float) = None*) → *[vidhubcontrol.common.ConnectionState](#page-24-0)* Block until the next time [state](#page-23-0) changes and return the value
	- **Parameters** timeout If given, the number of seconds to wait. Otherwise, this will wait indefinitely

**Raises**

- [asyncio.TimeoutError](https://docs.python.org/3/library/asyncio-exceptions.html#asyncio.TimeoutError) If *timeout* is given and no state changes occured
- [RuntimeError](https://docs.python.org/3/library/exceptions.html#RuntimeError) If the lock is not [acquired](#page-22-2) before calling this method
- async wait\_for(*state: Union[*[vidhubcontrol.common.ConnectionState](#page-24-0)*, [str\]](https://docs.python.org/3/library/stdtypes.html#str)*, *timeout: Optional[\[float\]](https://docs.python.org/3/library/functions.html#float) = None*) → *[vidhubcontrol.common.ConnectionState](#page-24-0)*

Wait for a specific state

The *state* argument may be a [ConnectionState](#page-24-0) member or string as described in [ConnectionState.](#page-24-3) [from\\_str\(\)](#page-24-3).

If the given state is [compound](#page-24-4) or the [state](#page-23-0) is set as compound, this will wait until all members from the *state* argument are contained within the [state](#page-23-0) value.

#### **Parameters**

- state The state to wait for
- **timeout** If given, the number of seconds to wait. Otherwise, this will wait indefinitely

#### **Raises**

- [asyncio.TimeoutError](https://docs.python.org/3/library/asyncio-exceptions.html#asyncio.TimeoutError) If *timeout* is given and no matching state changes were found
- [RuntimeError](https://docs.python.org/3/library/exceptions.html#RuntimeError) If the lock is not [acquired](#page-22-2) before calling this method

async wait\_for\_disconnected(*timeout: Optional*[*float*] = None)  $\rightarrow$ 

*[vidhubcontrol.common.ConnectionState](#page-24-0)*

Wait for [ConnectionState.not\\_connected](#page-24-5)

**Parameters timeout** – If given, the number of seconds to wait. Otherwise, this will wait indefinitely

**Raises**

- [asyncio.TimeoutError](https://docs.python.org/3/library/asyncio-exceptions.html#asyncio.TimeoutError) If *timeout* is given and no matching state changes were found
- [RuntimeError](https://docs.python.org/3/library/exceptions.html#RuntimeError) If the lock is not [acquired](#page-22-2) before calling this method

<span id="page-24-9"></span><span id="page-24-6"></span><span id="page-24-0"></span>async wait\_for\_established(*timeout: Optional* $|float| = None$ )  $\rightarrow$ *[vidhubcontrol.common.ConnectionState](#page-24-0)* Wait for either a success ([ConnectionState.connected](#page-24-6)) or failure ([ConnectionState.failure](#page-24-2)) **Parameters timeout** – If given, the number of seconds to wait. Otherwise, this will wait indefinitely **Raises** • [asyncio.TimeoutError](https://docs.python.org/3/library/asyncio-exceptions.html#asyncio.TimeoutError) – If *timeout* is given and no matching state changes were found • [RuntimeError](https://docs.python.org/3/library/exceptions.html#RuntimeError) – If the lock is not [acquired](#page-22-2) before calling this method class vidhubcontrol.common.ConnectionState(*value*) Bases: [enum.IntFlag](https://docs.python.org/3/library/enum.html#enum.IntFlag) Enum to describe various connection states Members may be combined using bitwise operators  $(\&, |, \wedge, \sim)$ connected = 8 Indicates the connection is active  $connecting = 2$ Indicates an attempt to connect is being made  $disconnecting = 4$ Indicates the connection is being closed  $failure = 16$ Indicates an error occured classmethod from\_str(*s: [str](https://docs.python.org/3/library/stdtypes.html#str)*) → *[vidhubcontrol.common.ConnectionState](#page-24-0)* Create a [ConnectionState](#page-24-0) member by name(s) Combined states can be created by separating their names with a "|" >>> from vidhubcontrol.common import ConnectionState >>> ConnectionState.connected | ConnectionState.not\_connected <ConnectionState.connected|not\_connected: 9>

<span id="page-24-8"></span><span id="page-24-7"></span><span id="page-24-3"></span><span id="page-24-2"></span>>>> ConnectionState.disconnecting | ConnectionState.failure <ConnectionState.failure|disconnecting: 20> >>> # This combination is already defined as "waiting" >>> ConnectionState.connecting | ConnectionState.disconnecting <ConnectionState.waiting: 6>

#### <span id="page-24-4"></span>property is\_compound: [bool](https://docs.python.org/3/library/functions.html#bool)

This will evaluate to True for states combined using bitwise operators

#### property is\_connected: [bool](https://docs.python.org/3/library/functions.html#bool)

```
Convenience property evaluating as True if self == ConnectionState.connected
```
### <span id="page-24-5"></span>not\_connected = 1

Indicates there is no connection and no connection attempts are being made

```
waiting = 6
```
Indicates the connection is either [connecting](#page-24-7) or [disconnecting](#page-24-8)

#### <span id="page-24-1"></span>class vidhubcontrol.common.SyncronizedConnectionManager(*\*args*, *\*\*kwargs*) Bases: [vidhubcontrol.common.ConnectionManager](#page-22-1)

A connection manager that syncronizes itself with another

#### <span id="page-25-0"></span>property other: Optional[[vidhubcontrol.common.ConnectionManager](#page-22-1)] The manager currently being syncronized to

async set\_other(*other: Optional[*[vidhubcontrol.common.ConnectionManager](#page-22-1)*]*) Set the manager to syncronize with

This binds to the state\_changed() event of *other* and calls the [syncronize\(\)](#page-23-1) method whenever the state of the other manager changes.

If None is given, [state](#page-23-0) is set to [not\\_connected](#page-24-5)

**Note:** The lock must *not* be acquired before calling this method

### **CHAPTER**

# **THREE**

# **INDICES AND TABLES**

- <span id="page-26-0"></span>• genindex
- modindex
- search

# **PYTHON MODULE INDEX**

<span id="page-28-0"></span>v

vidhubcontrol.backends.base, [9](#page-12-5) vidhubcontrol.backends.telnet, [14](#page-17-1) vidhubcontrol.common, [19](#page-22-0) vidhubcontrol.config, [5](#page-8-1) vidhubcontrol.discovery, [16](#page-19-0)

## **INDEX**

### <span id="page-30-0"></span>A

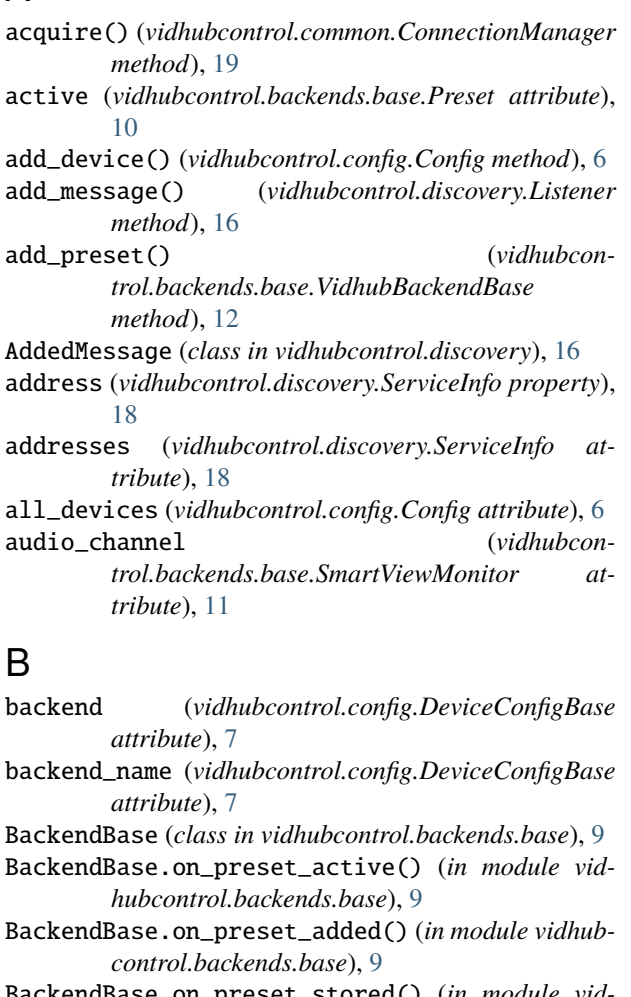

BackendBase.on\_preset\_stored() (*in module vidhubcontrol.backends.base*), [9](#page-12-6) BMDDiscovery (*class in vidhubcontrol.discovery*), [16](#page-19-5) border (*vidhubcontrol.backends.base.SmartViewMonitor attribute*), [11](#page-14-1) brightness (*vidhubcontrol.backends.base.SmartViewMonitor attribute*), [11](#page-14-1) BrowserMessage (*class in vidhubcontrol.discovery*), [16](#page-19-5) build\_backend() (*vidhubcontrol.config.Config method*), [6](#page-9-5)

build\_backend() (*vidhubcontrol.config.DeviceConfigBase method*), [7](#page-10-6) build\_backend() (*vidhubcontrol.config.VidhubConfig method*), [8](#page-11-7)

# C

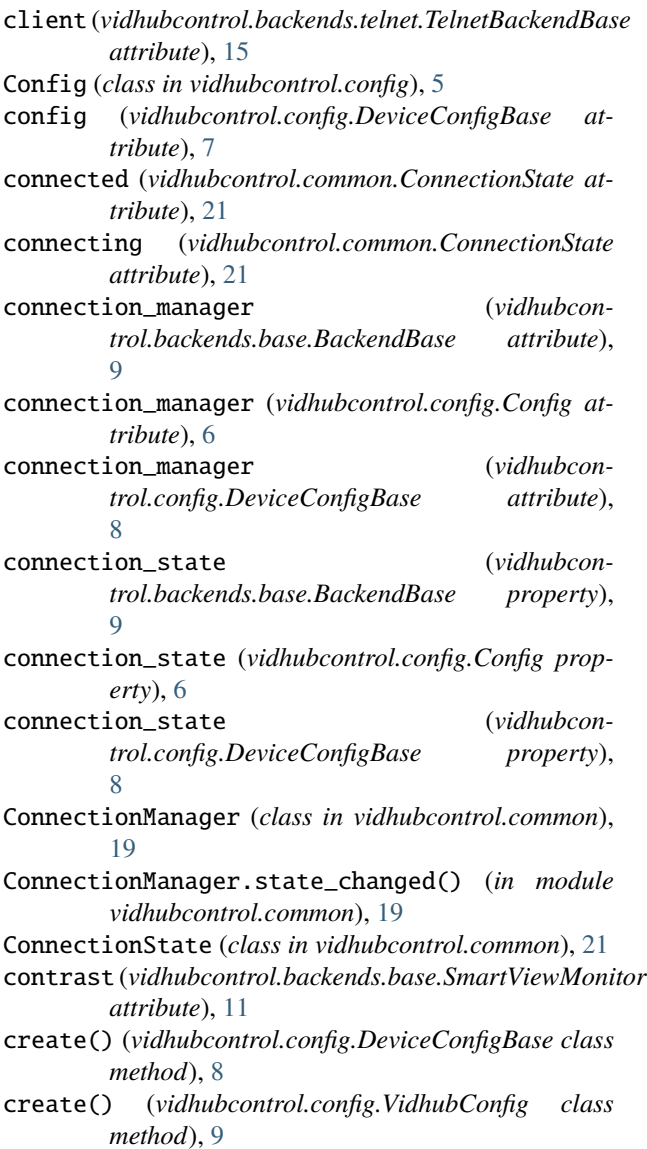

- crosspoint\_control (*vidhubcontrol.backends.base.VidhubBackendBase attribute*), [12](#page-15-4)
- crosspoints (*vidhubcontrol.backends.base.Preset attribute*), [10](#page-13-3)
- crosspoints (*vidhubcontrol.backends.base.VidhubBackendBase attribute*), [12](#page-15-4)

# D

DEFAULT\_FILENAME (*vidhubcontrol.config.Config attribute*), [6](#page-9-5) device\_id (*vidhubcontrol.backends.base.BackendBase attribute*), [9](#page-12-6) device\_id (*vidhubcontrol.config.DeviceConfigBase attribute*), [7](#page-10-6) device model (*vidhubcontrol.backends.base.BackendBase attribute*), [9](#page-12-6) device\_name (*vidhubcontrol.config.DeviceConfigBase attribute*), [7](#page-10-6) device version  $\qquad \qquad$  (*vidhubcontrol.backends.base.BackendBase attribute*), [9](#page-12-6) DeviceConfigBase (*class in vidhubcontrol.config*), [7](#page-10-6) disconnecting (*vidhubcontrol.common.ConnectionState attribute*), [21](#page-24-9)

# F

- failure (*vidhubcontrol.common.ConnectionState attribute*), [21](#page-24-9)
- failure\_exception (*vidhubcontrol.common.ConnectionManager attribute*), [19](#page-22-4)
- failure\_reason (*vidhubcontrol.common.ConnectionManager attribute*), [19](#page-22-4)
- from\_existing() (*vidhubcontrol.config.DeviceConfigBase class method*), [8](#page-11-7)
- from\_existing() (*vidhubcontrol.config.VidhubConfig class method*), [9](#page-12-6)
- from\_str() (*vidhubcontrol.common.ConnectionState class method*), [21](#page-24-9)
- from\_zc\_info() (*vidhubcontrol.discovery.ServiceInfo class method*), [18](#page-21-7)

### H

hostaddr (*vidhubcontrol.backends.telnet.TelnetBackendBase attribute*), [15](#page-18-1) hostaddr (*vidhubcontrol.config.DeviceConfigBase attribute*), [7](#page-10-6) name (*vidhubcontrol.backends.base.Preset attribute*), [10](#page-13-3) name (*vidhubcontrol.backends.base.SmartViewMonitor attribute*), [11](#page-14-1) name (*vidhubcontrol.discovery.ServiceInfo attribute*), [18](#page-21-7)

- hostport (*vidhubcontrol.backends.telnet.TelnetBackendBase attribute*), [15](#page-18-1)
- hostport (*vidhubcontrol.config.DeviceConfigBase attribute*), [7](#page-10-6)
- I

id (*vidhubcontrol.discovery.ServiceInfo property*), [18](#page-21-7)

- identify (*vidhubcontrol.backends.base.SmartViewMonitor attribute*), [11](#page-14-1)
- index (*vidhubcontrol.backends.base.Preset attribute*), [10](#page-13-3)
- index (*vidhubcontrol.backends.base.SmartViewMonitor attribute*), [11](#page-14-1)
- info (*vidhubcontrol.discovery.Message attribute*), [17](#page-20-1)
- input\_label\_control (*vidhubcontrol.backends.base.VidhubBackendBase attribute*), [12](#page-15-4)
- input\_labels (*vidhubcontrol.backends.base.VidhubBackendBase attribute*), [12](#page-15-4)
- inverted (*vidhubcontrol.backends.base.SmartViewBackendBase attribute*), [10](#page-13-3)
- is\_compound (*vidhubcontrol.common.ConnectionState property*), [21](#page-24-9)

```
is_connected (vidhubcontrol.common.ConnectionState
        property), 21
```
### L

Listener (*class in vidhubcontrol.discovery*), [16](#page-19-5) load() (*vidhubcontrol.config.Config class method*), [6](#page-9-5) load\_async() (*vidhubcontrol.config.Config class method*), [6](#page-9-5) locked() (*vidhubcontrol.common.ConnectionManager method*), [19](#page-22-4)

# M

Message (*class in vidhubcontrol.discovery*), [17](#page-20-1) message\_queue (*vidhubcontrol.discovery.Listener attribute*), [16](#page-19-5) module vidhubcontrol.backends.base, [9](#page-12-6) vidhubcontrol.backends.telnet, [14](#page-17-2) vidhubcontrol.common, [19](#page-22-4) vidhubcontrol.config, [5](#page-8-5) vidhubcontrol.discovery, [16](#page-19-5) monitors (*vidhubcontrol.backends.base.SmartViewBackendBase attribute*), [10](#page-13-3)

### N

**28 Index**

not\_connected (*vidhubcontrol.common.ConnectionState attribute*), [21](#page-24-9)

num\_inputs (*vidhubcontrol.backends.base.VidhubBackendBase attribute*), [12](#page-15-4)

num monitors (*vidhubcontrol.backends.base.SmartViewBackendBase attribute*), [10](#page-13-3)

num\_outputs (*vidhubcontrol.backends.base.VidhubBackendBase attribute*), [12](#page-15-4)

# O

other (*vidhubcontrol.common.SyncronizedConnectionManager property*), [21](#page-24-9) output\_label\_control (*vidhubcontrol.backends.base.VidhubBackendBase attribute*), [12](#page-15-4) output\_labels (*vidhubcontrol.backends.base.VidhubBackendBase attribute*), [12](#page-15-4)

# P

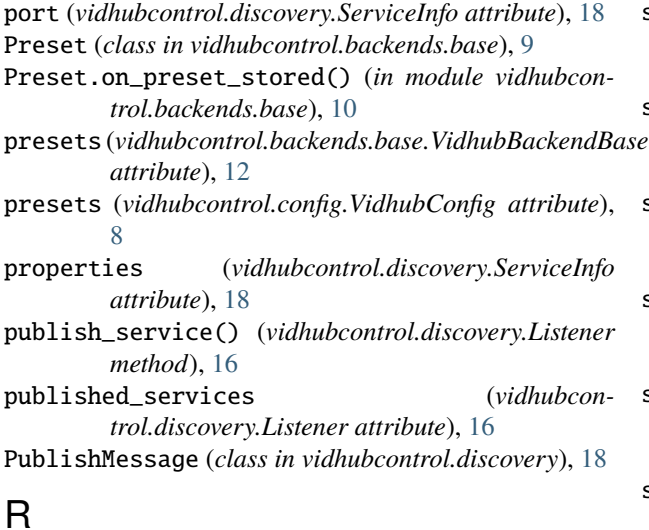

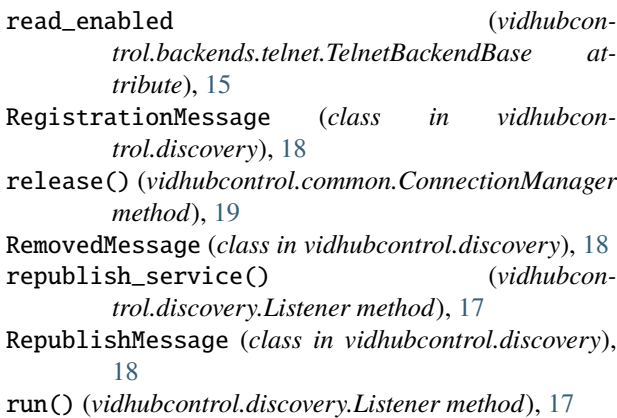

run\_zeroconf() (*vidhubcontrol.discovery.Listener method*), [17](#page-20-1)

rx\_bfr (*vidhubcontrol.backends.telnet.TelnetBackendBase attribute*), [15](#page-18-1)

# S

saturation (*vidhubcontrol.backends.base.SmartViewMonitor attribute*), [11](#page-14-1) save() (*vidhubcontrol.config.Config method*), [7](#page-10-6) scope\_mode (*vidhubcontrol.backends.base.SmartScopeMonitor attribute*), [10](#page-13-3) server (*vidhubcontrol.discovery.ServiceInfo attribute*), [18](#page-21-7) ServiceInfo (*class in vidhubcontrol.discovery*), [18](#page-21-7) services (*vidhubcontrol.discovery.Listener attribute*), [16](#page-19-5) set\_crosspoint() (*vidhubcontrol.backends.base.VidhubBackendBase method*), [13](#page-16-0) set\_crosspoint() (*vidhubcontrol.backends.telnet.TelnetBackend method*), [14](#page-17-2) set\_crosspoints() (*vidhubcontrol.backends.base.VidhubBackendBase method*), [13](#page-16-0) set\_crosspoints() (*vidhubcontrol.backends.telnet.TelnetBackend method*), [14](#page-17-2) set\_failure() (*vidhubcontrol.common.ConnectionManager method*), [19](#page-22-4) set\_input\_label() (*vidhubcontrol.backends.base.VidhubBackendBase method*), [13](#page-16-0) set\_input\_label() (*vidhubcontrol.backends.telnet.TelnetBackend method*), [14](#page-17-2) set\_input\_labels() (*vidhubcontrol.backends.base.VidhubBackendBase method*), [13](#page-16-0) set\_input\_labels() (*vidhubcontrol.backends.telnet.TelnetBackend method*), [15](#page-18-1) set\_monitor\_property() (*vidhubcontrol.backends.base.SmartViewBackendBase method*), [11](#page-14-1) set\_other() (*vidhubcontrol.common.SyncronizedConnectionManager method*), [22](#page-25-0) set\_output\_label() (*vidhubcontrol.backends.base.VidhubBackendBase*

*method*), [13](#page-16-0)

- set\_output\_label() (*vidhubcontrol.backends.telnet.TelnetBackend method*), [15](#page-18-1)
- set\_output\_labels() (*vidhubcontrol.backends.base.VidhubBackendBase method*), [13](#page-16-0)
- set\_output\_labels() (*vidhubcontrol.backends.telnet.TelnetBackend method*), [15](#page-18-1)
- set\_state() (*vidhubcontrol.common.ConnectionManager method*), [19](#page-22-4)
- smart\_scopes (*vidhubcontrol.discovery.BMDDiscovery attribute*), [16](#page-19-5)
- smart\_views (*vidhubcontrol.discovery.BMDDiscovery attribute*), [16](#page-19-5)
- SmartScopeBackendBase (*class in vidhubcontrol.backends.base*), [10](#page-13-3)
- SmartScopeConfig (*class in vidhubcontrol.config*), [8](#page-11-7)
- SmartScopeMonitor (*class in vidhubcontrol.backends.base*), [10](#page-13-3)
- smartscopes (*vidhubcontrol.config.Config attribute*), [6](#page-9-5)
- SmartScopeTelnetBackend (*class in vidhubcontrol.backends.telnet*), [14](#page-17-2)
- SmartViewBackendBase (*class in vidhubcontrol.backends.base*), [10](#page-13-3)
- SmartViewBackendBase.on\_monitor\_property\_change() module, [14](#page-17-2) (*in module vidhubcontrol.backends.base*), [11](#page-14-1)
- SmartViewConfig (*class in vidhubcontrol.config*), [8](#page-11-7)
- SmartViewMonitor (*class in vidhubcontrol.backends.base*), [11](#page-14-1)
- smartviews (*vidhubcontrol.config.Config attribute*), [5](#page-8-5)
- SmartViewTelnetBackend (*class in vidhubcontrol.backends.telnet*), [14](#page-17-2)
- SmartViewTelnetBackendBase (*class in vidhubcontrol.backends.telnet*), [14](#page-17-2)
- start() (*vidhubcontrol.config.Config method*), [7](#page-10-6)
- start() (*vidhubcontrol.discovery.Listener method*), [17](#page-20-1)
- state (*vidhubcontrol.common.ConnectionManager property*), [20](#page-23-2)
- stop() (*vidhubcontrol.config.Config method*), [7](#page-10-6)
- stop() (*vidhubcontrol.discovery.Listener method*), [17](#page-20-1)
- stop\_zeroconf() (*vidhubcontrol.discovery.Listener method*), [17](#page-20-1)
- store\_preset() (*vidhubcontrol.backends.base.VidhubBackendBase method*), [13](#page-16-0)
- syncronize() (*vidhubcontrol.common.ConnectionManager method*), [20](#page-23-2)
- SyncronizedConnectionManager (*class in vidhubcontrol.common*), [21](#page-24-9)

### T

- TelnetBackend (*class in vidhubcontrol.backends.telnet*), [14](#page-17-2)
- TelnetBackendBase (*class in vidhubcontrol.backends.telnet*), [15](#page-18-1)
- to\_zc\_info() (*vidhubcontrol.discovery.ServiceInfo method*), [18](#page-21-7)
- type (*vidhubcontrol.discovery.ServiceInfo attribute*), [18](#page-21-7)

### U

- unpublish\_service() (*vidhubcontrol.discovery.Listener method*), [17](#page-20-1)
- UnPublishMessage (*class in vidhubcontrol.discovery*), [19](#page-22-4)
- update() (*vidhubcontrol.discovery.ServiceInfo method*), [19](#page-22-4)
- UpdateMessage (*class in vidhubcontrol.discovery*), [19](#page-22-4)

### V

- VidhubBackendBase (*class in vidhubcontrol.backends.base*), [12](#page-15-4)
- VidhubConfig (*class in vidhubcontrol.config*), [8](#page-11-7)
- vidhubcontrol.backends.base module, [9](#page-12-6)

vidhubcontrol.backends.telnet

- 
- vidhubcontrol.common module, [19](#page-22-4)
- vidhubcontrol.config module, [5](#page-8-5)
- vidhubcontrol.discovery module, [16](#page-19-5)
- vidhubs (*vidhubcontrol.config.Config attribute*), [5](#page-8-5)
- vidhubs (*vidhubcontrol.discovery.BMDDiscovery attribute*), [16](#page-19-5)

### W

- wait() (*vidhubcontrol.common.ConnectionManager method*), [20](#page-23-2)
- wait\_for() (*vidhubcontrol.common.ConnectionManager method*), [20](#page-23-2)
- wait\_for\_disconnected() (*vidhubcontrol.common.ConnectionManager method*), [20](#page-23-2)
- wait\_for\_established() (*vidhubcontrol.common.ConnectionManager method*), [20](#page-23-2)
- waiting (*vidhubcontrol.common.ConnectionState attribute*), [21](#page-24-9)
- widescreen\_sd (*vidhubcontrol.backends.base.SmartViewMonitor attribute*), [11](#page-14-1)